### Compiling C Code

Philipp Koehn

13 April 2018  $280cF2019$ 

 $HW5$  due Friday 11/8

HWY due Tuesday 10/29

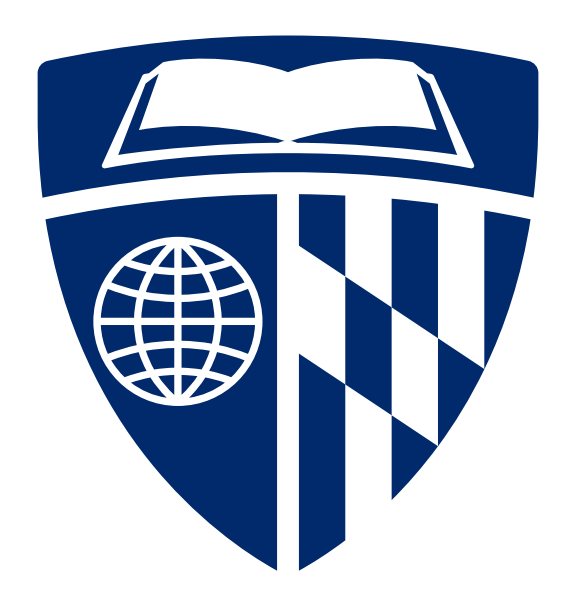

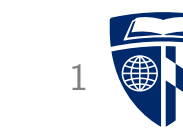

#### C Code

#### • Source Code

```
#include <stdlib.h>
#include <stdio.h>
int main(void) {
  printf("Hello world!\n");
  return EXIT_SUCCESS;
}
```
• Compile

linux> gcc -Og hello-world.c

• Execute

linux> ./a.out Hello world!

#### **Compilation Steps**

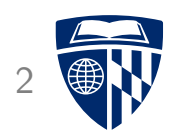

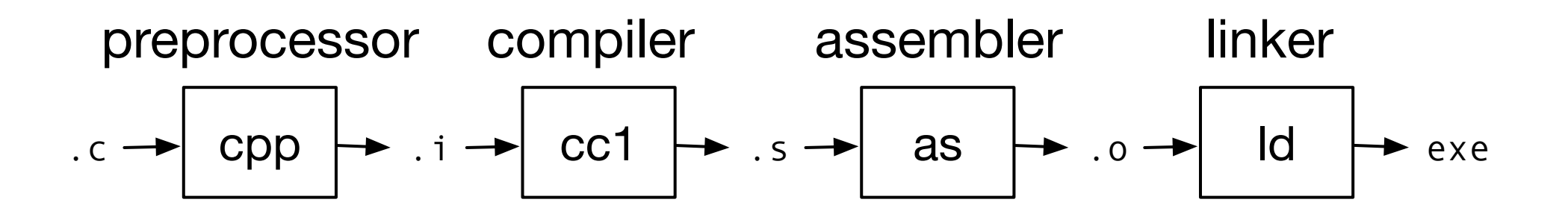

- C code first gets compiled into assembly code
- Assembly code is then converted into machine code

#### Even Simpler Program

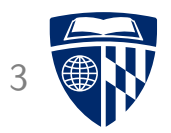

• A simple C program: return47.c

#define FOURTYSEVEN 47 int main(void) { return FOURTYSEVEN; }

#### **Preprocessor**

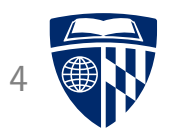

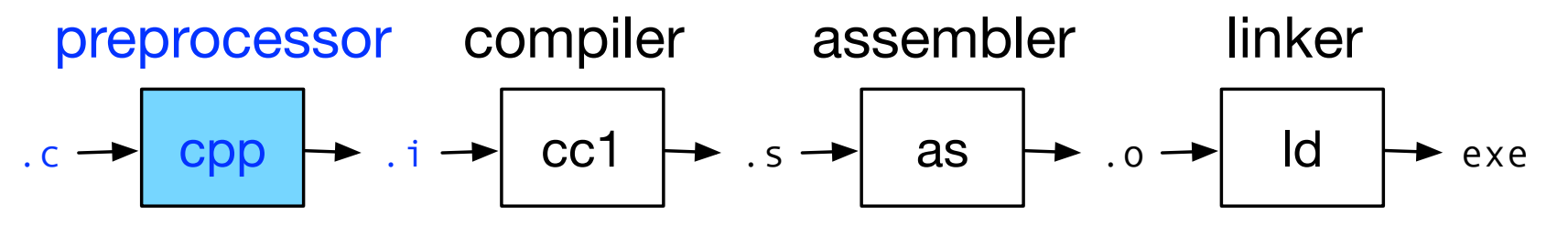

- Resolves constants (#define)
- Adds additional source code (#include)
- Handles other directives like #ifdef / #endif
- Example

```
linux> gcc -Og -E return47.c
[...]
int main(void) {
  return 47;
}
```
#### Compiler

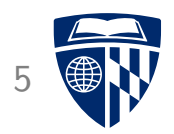

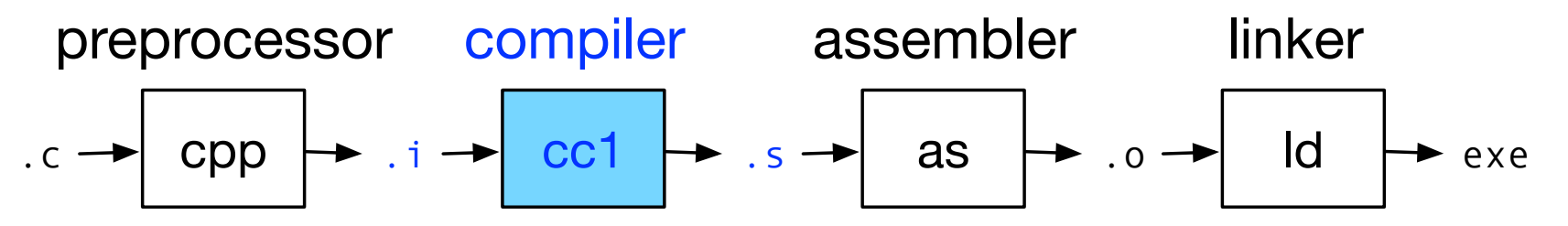

- Compilation into assembly code
- Example

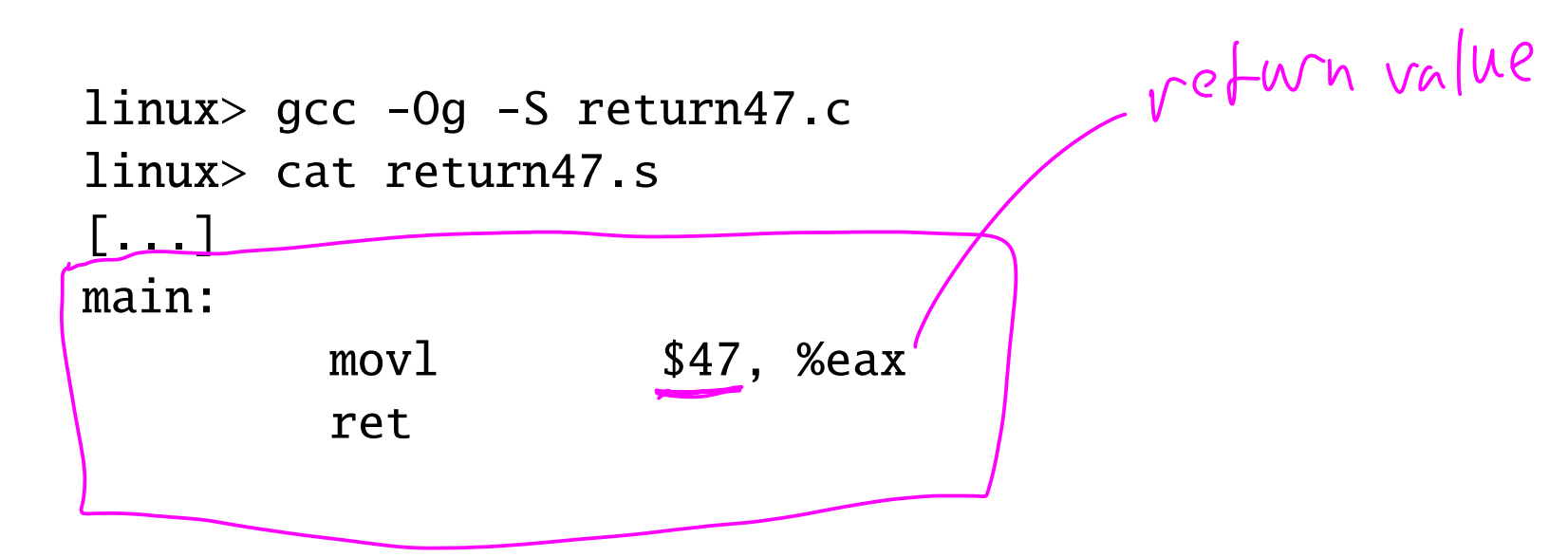

#### Assembler <sup>6</sup>

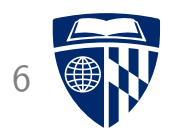

 $2f$  her = 47 dec

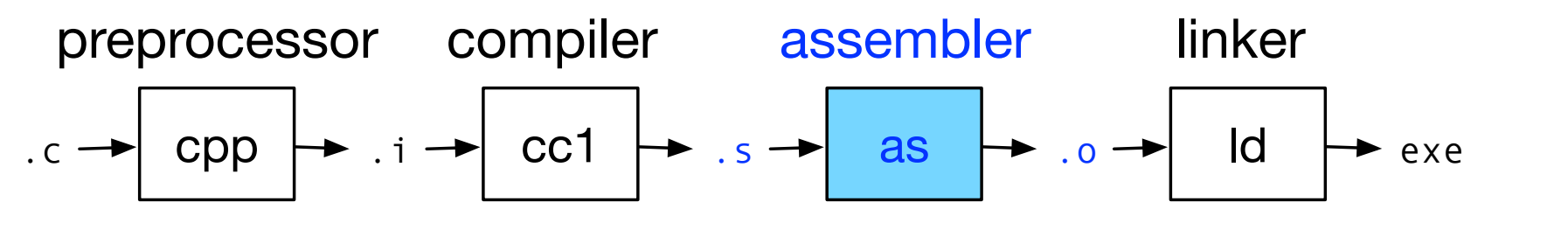

- Conversion into machine code
- Example

linux> gcc -Og -c return47.c linux> objdump -d return47.o [...] 0000000000000000 <main>: 0:  $|b8|2f00000$   $|00|$  mov  $\sqrt[6]{0}x^2f$ ,  $\sqrt[6]{0}ax$ 5: c3 c3 retq

#### **Linker**

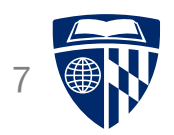

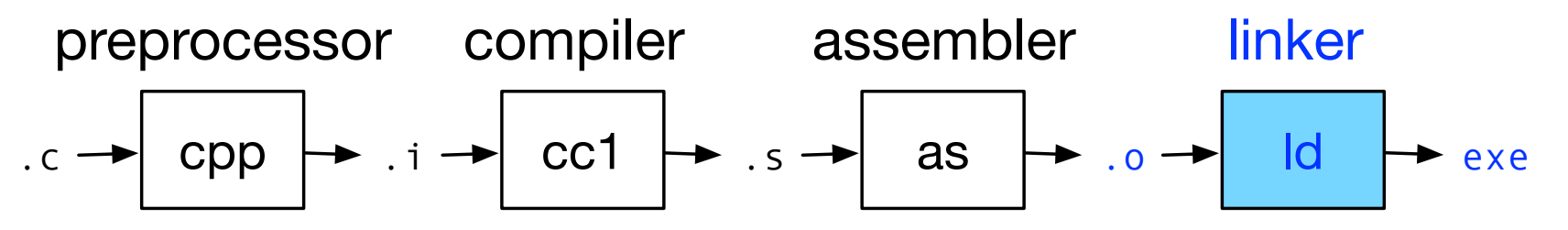

- Adds start-up code
- May combine multiple object files
- Example

linux> gcc -Og return47.c linux> ./a.out linux> echo \$? 47

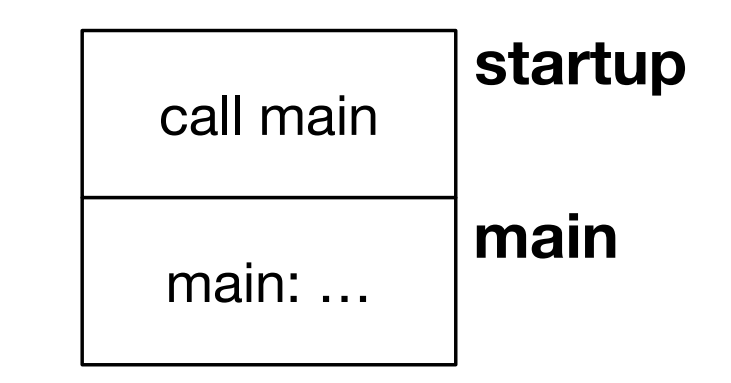

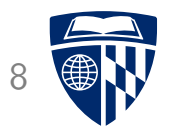

# loops

#### Simple Program with For Loop 9

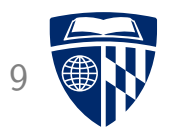

int main(void) { int sum = 0; for(int i=0;i<100;i++) { sum += i; } return 0; }

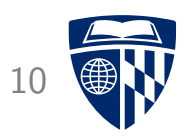

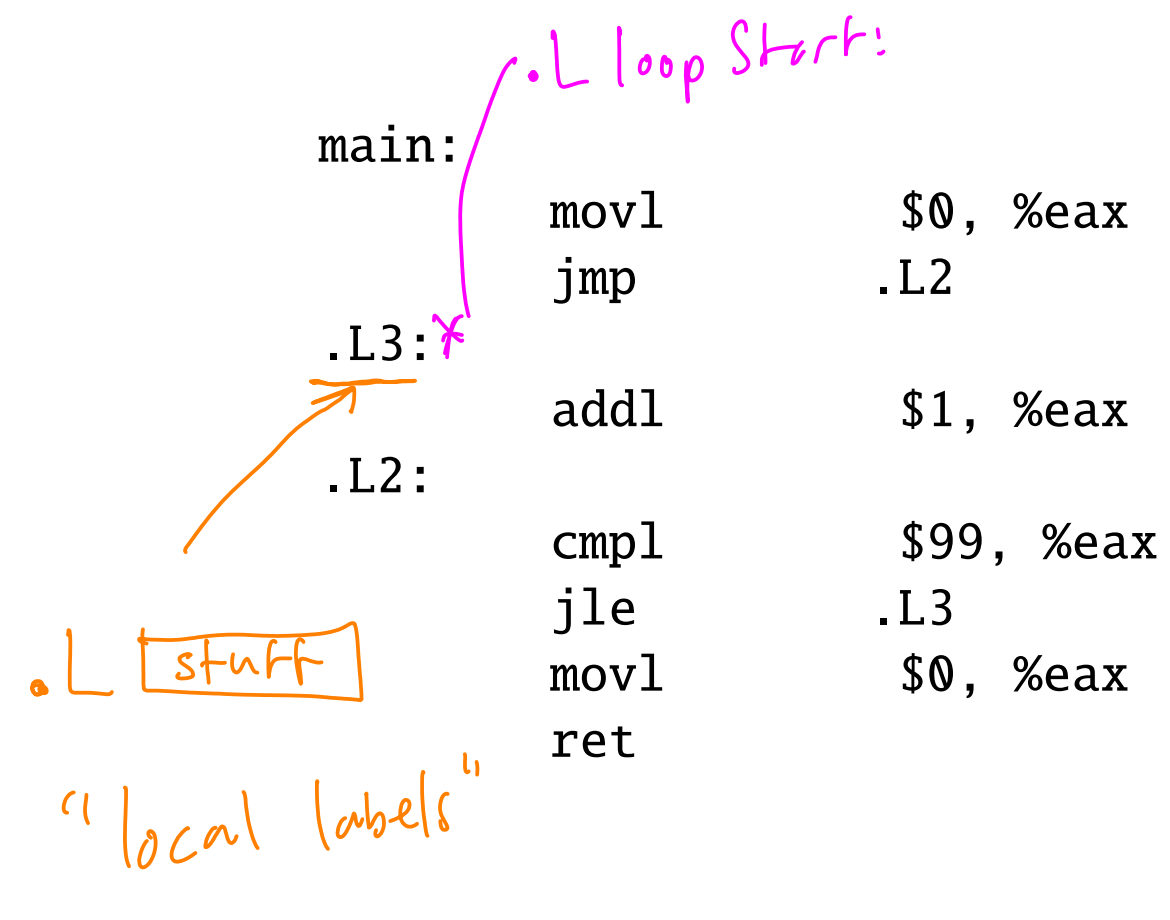

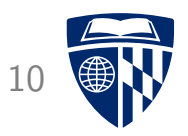

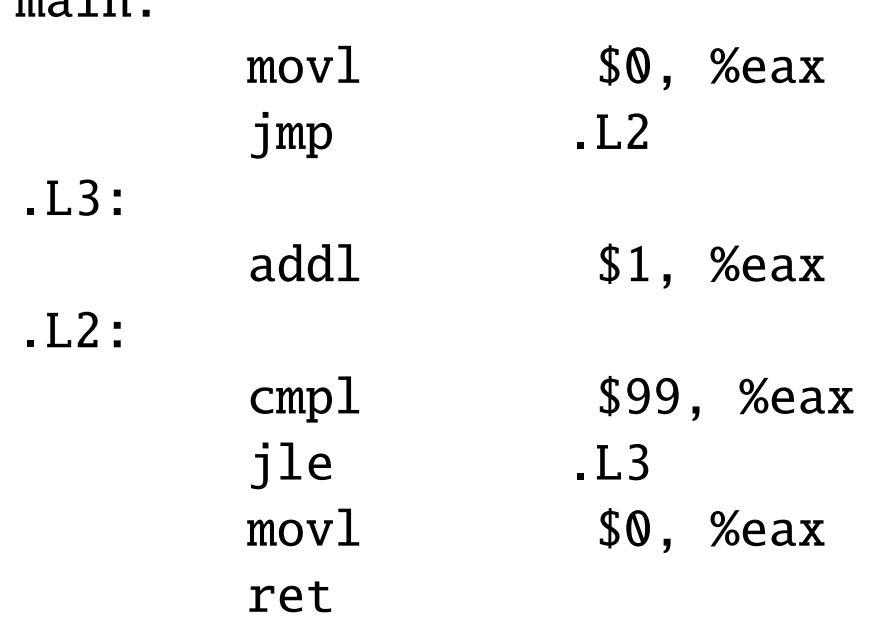

main:

• Wait! --- where is the sum computed?

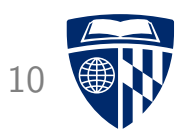

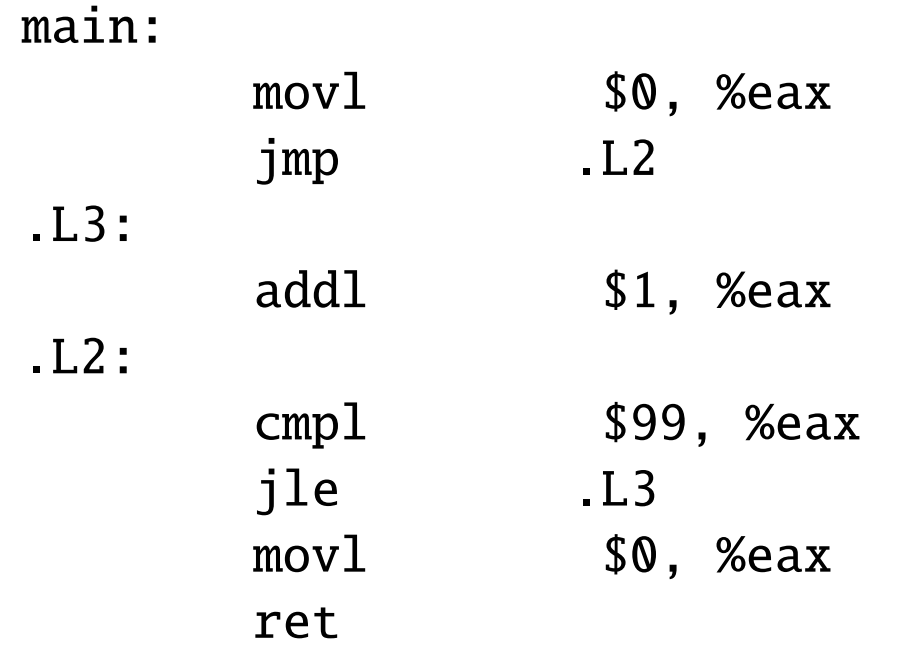

- Wait! --- where is the sum computed?
- Removed by optimizations in compiler (sum is never used)
- Compiling with -O9 would also remove loop

#### Use Sum as Return Value

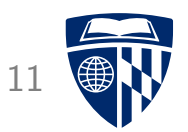

```
int main(void) {
  int sum = 0;
  for(int i=0;i<100;i++) {
    sum += i;
  }
  return sum;
}
```
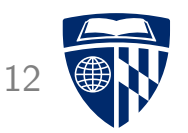

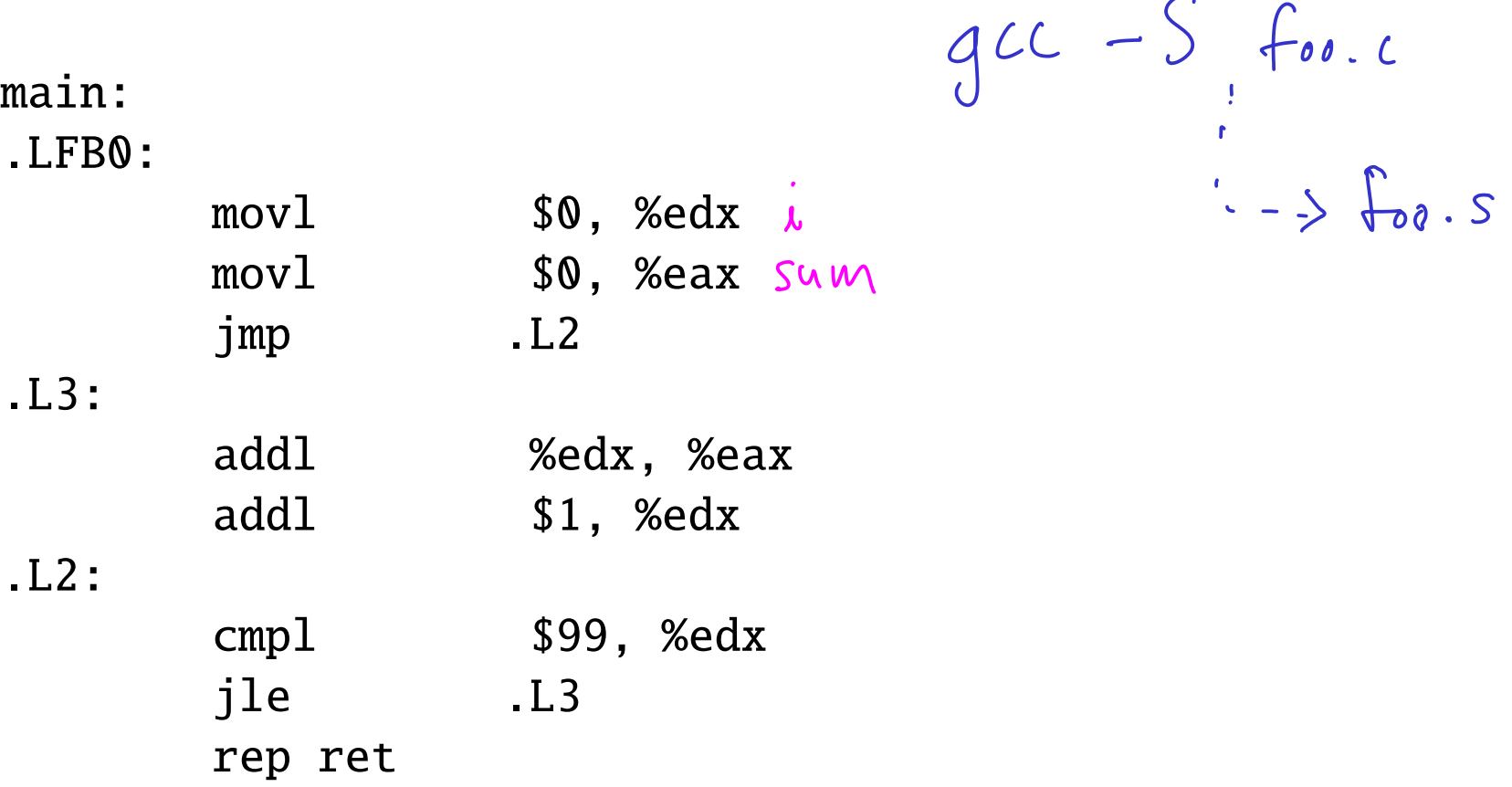

• Now sum is computed in register %eax (return value)

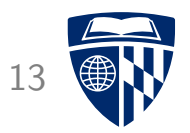

## hello world

#### Source Code

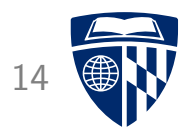

#include <stdlib.h> #include <stdio.h>

```
int main(void) {
 printf("Hello world!\n");
 return EXIT_SUCCESS;
}
```
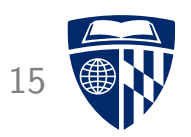

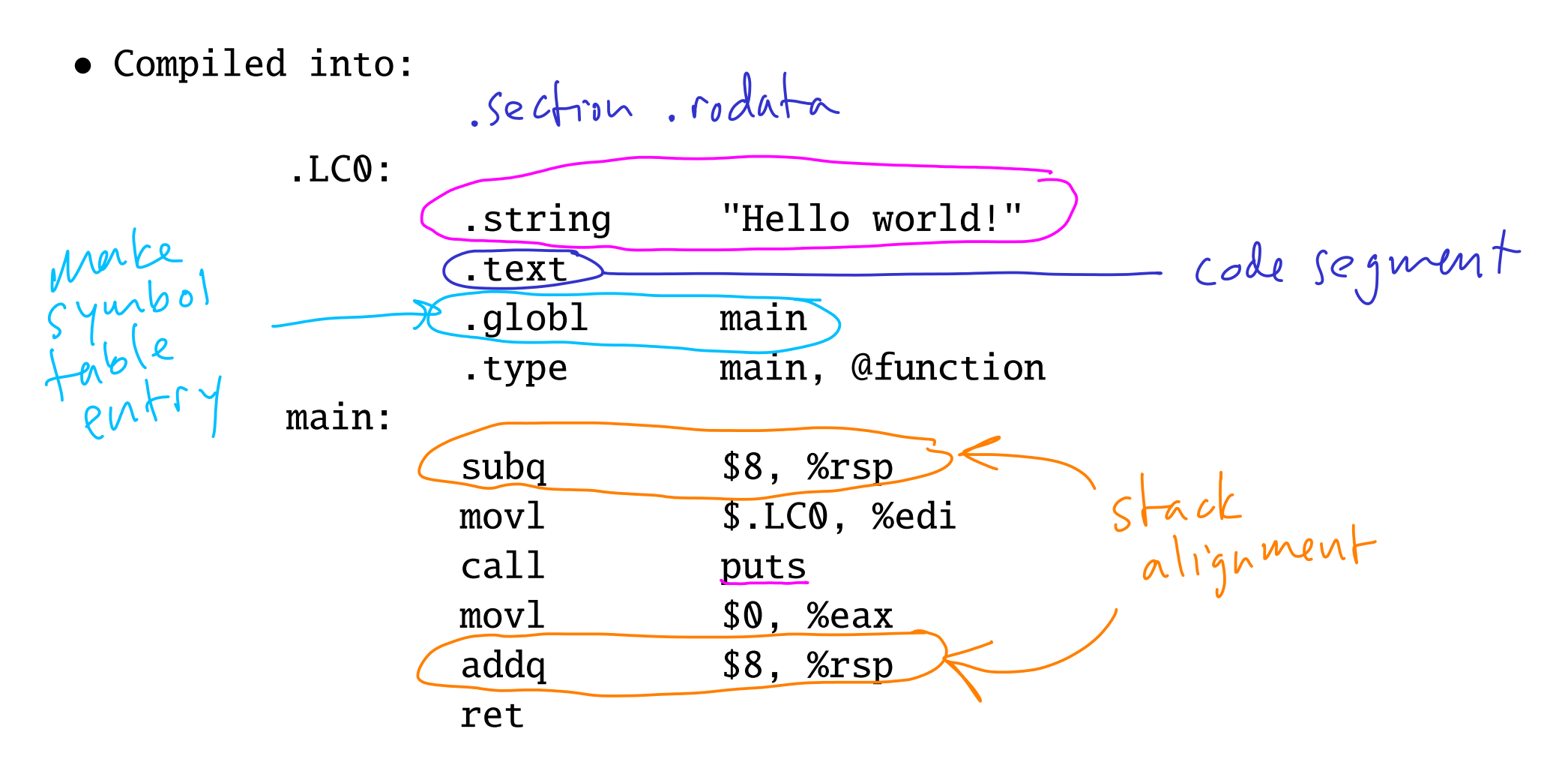

• Calls the function "puts"

### Machine Code (Disassembled)

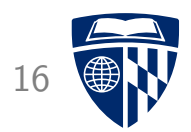

• Object code

```
linux> objdump -t hello-world.o
[...]
0000000000000000 g F .text 0000000000000018 main
0000000000000000 *UND* 0000000000000000 puts
```
- Function "puts" is labeled as undefined (\*UND\*)
- Linker resolves this

 $\int_{0}^{1}$ relocah'sm<sup>"</sup>